## Platform Sheet

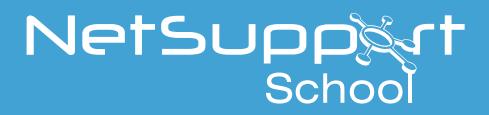

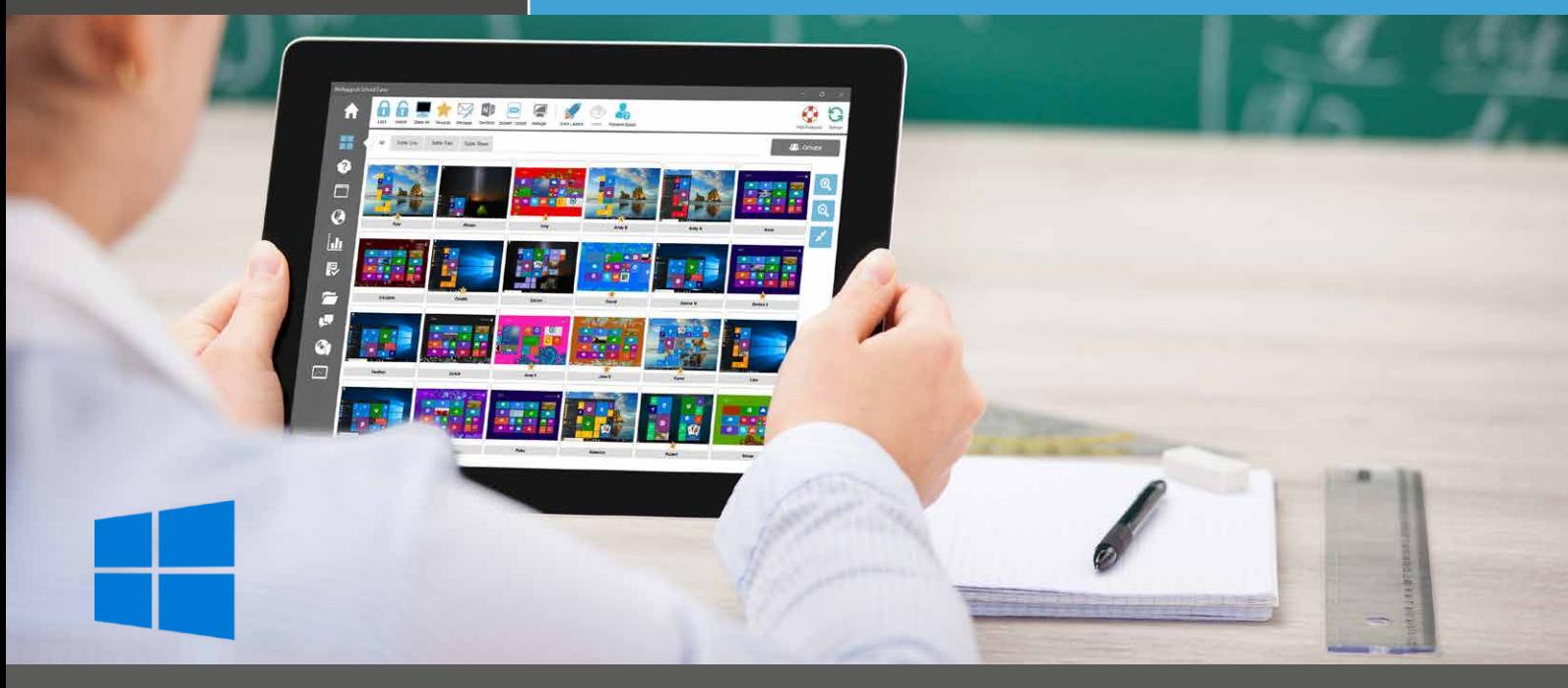

## NetSupport School - Tutor App for Windows 10

Provided as an addition to the traditional desktop Tutor app for Windows, the new native Tutor App is designed for installation on Windows tablets and touch-enabled desktops. In addition to all the expected core classroom features, the Tutor app also gives particular focus to the integration of key Windows 10 & Office 365 educational services:

## Key Features:

**• Connectivity:** 'Class Mode' connectivity option for direct integration with Microsoft School Data Sync

**• Transfer files:** Transfer documents and resources, including directly from local or cloud-based OneDrive files, to all or selected students

**• Journals:** Digital Student Journals allow the teacher to copy key lesson content into and work with OneNote Class **Notebooks** 

**• Voice Control:** Execute NetSupport School features using Cortana voice commands

**• Support for Microsoft Surface Dial:** Display a radial menu of NetSupport School features for quick execution of common tasks

**• Power Management:** Power on or off, log in/log out or reboot classroom computers

- **• Lesson Objectives:** Present lesson objectives and expected outcomes to student devices
- **• Student Register:** Gather an attendance regsiter of connected students in the class
- **• Monitoring:** Monitor student screen thumbnails in real-time

**• Internet Monitoring:** Monitor and restrict Internet use of connected students

- **• Application Monitoring:** Monitor and control application use (desktop and store) of connected students
- **• Launch Apps/URLS:** The teacher can remotely launch a selected website or application on connected student devices.

**• USB Management:** Prevent data being copied to or from USB storage and CDR/DVD devices.

**• Lock and Blank Screen:** The teacher can lock and blank students' screens while presenting, ensuring student focus.

**• Chat/Message:** The teacher can chat and send messages to the class.

**• Help Requests:** The teacher can monitor elp requests sent by the students.

- **• Surveys:** Conduct quick end of lesson surveys.
- **• Progress:** Measure progress including peer and individual assessment, scores and more.
- **• Virtual Whiteboard:** The virtual whiteboard supported by a wealth of drawing tools allows for improved collaboration within the classroom.
- Plus much more.

## www.netsupportschool.com